## Package 'SomatiCAData'

April 16, 2024

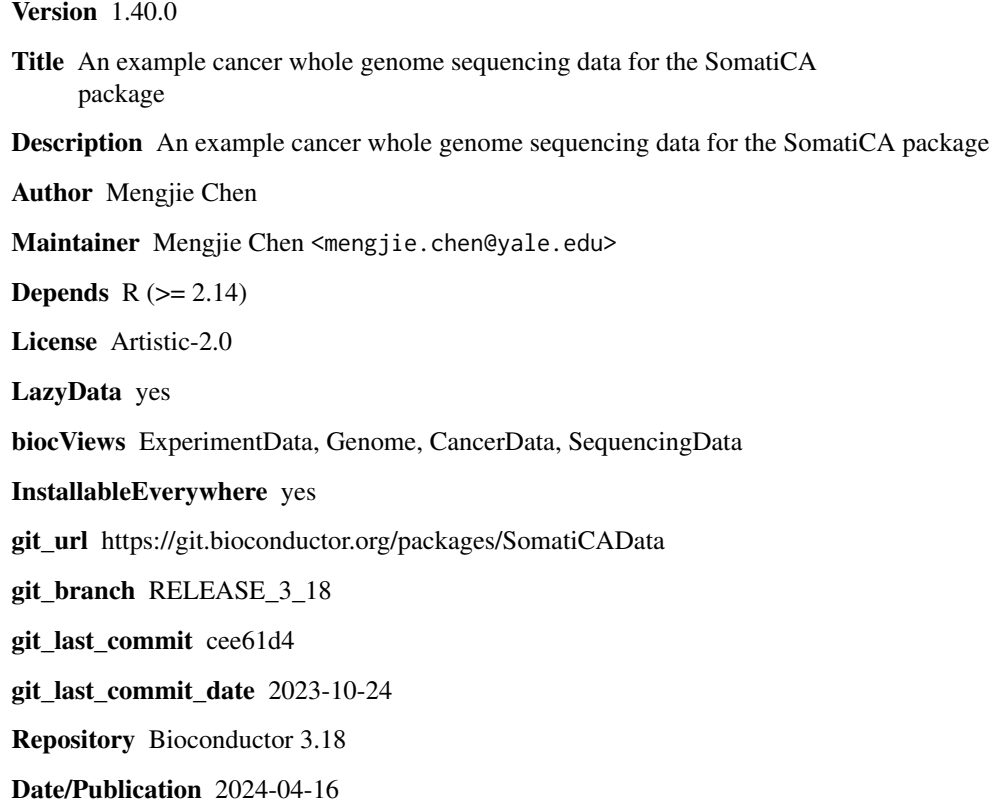

### R topics documented:

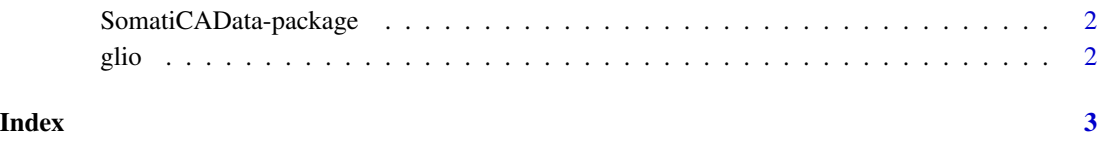

<span id="page-1-0"></span>SomatiCAData-package *An example cancer whole genome sequencing data for the SomatiCA package*

#### Description

A dataset of a paired tumor-normal sequencing sample from Complete Genomics.

#### Author(s)

Mengjie Chen <mengjie.chen@yale.edu> Maintainer: Mengjie Chen <mengjie.chen@yale.edu>

#### Examples

data(glio)

glio *Sequencing data for a tumor sample with control.*

#### Description

A dataset of a paired tumor-normal sequencing sample from Complete Genomics.

#### Usage

data(glio)

#### Format

A data frame with 3458745 rows on the following 7 variables.

seqnames a character vector

start a character vector

zygosity a character vector

tCount an integer vector

LAF a numeric vector

tCountN an integer vector

germLAF a numeric vector

# <span id="page-2-0"></span>Index

∗ datasets glio, [2](#page-1-0) ∗ package SomatiCAData-package, [2](#page-1-0)

glio, [2](#page-1-0)

SomatiCAData *(*SomatiCAData-package*)*, [2](#page-1-0) SomatiCAData-package, [2](#page-1-0)